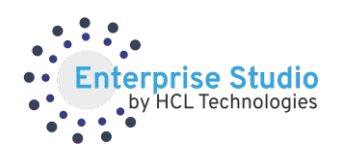

# **Enterprise Studio Support for Broadcom Software**

Enterprise Studio Support for Broadcom Software offers you the support you need, when you need it so you can focus on business-critical activities. Our talented and experienced support team will work with you to listen and quickly resolve issues with a short track route of assistance in mind. Global support can assist you no matter where your resources or systems are located. Work with the team who knows your Broadcom software best.

## **Working with Enterprise Studio Support**

#### **How to Contact Support**

The support portal allows you to self-register your account. Once registered, you will be able to submit cases against your company's entitled products to track and communicate information on your reported concern.

How to register on the support portal:

- Please follow the steps provided in KB Article to register in the support portal and log support cases<https://knowledge.broadcom.com/external/article?articleId=216949>
- Broadcom Site ID is provided with your license notification from Broadcom

*Note: Support Browser Versions: Firefox (All versions), Chrome (All versions), Safari (Version 12.0.2 (14606.3.4))*

Registered users can contact support via the following methods:

- Please follow the steps provided in KB Article to log support cases <https://knowledge.broadcom.com/external/article?articleId=216949>
- Call into one of the [phone numbers li](https://support.hcltechsw.com/csm?id=kb_article&sysparm_article=KB0010151)sted below for Severity 1 cases. Please make sure to leave the best contact number for us to reach out if you record a voicemail.
	- $\circ$  1-845-203-4325 (primary)
	- $\circ$  1-669-467-1004 (back-up)

*Please keep your site ID ready for quick process.*

#### **Business Hours and Languages**

Support is available 24x5 (Monday to Friday) and for Severity 1 cases it will be 24x7. Currently English is the only supported language. *\*Issues are worked based on your local time zone.*

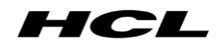

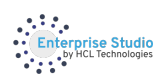

#### **Support Offerings**

The following information outlines the Support offerings currently available:

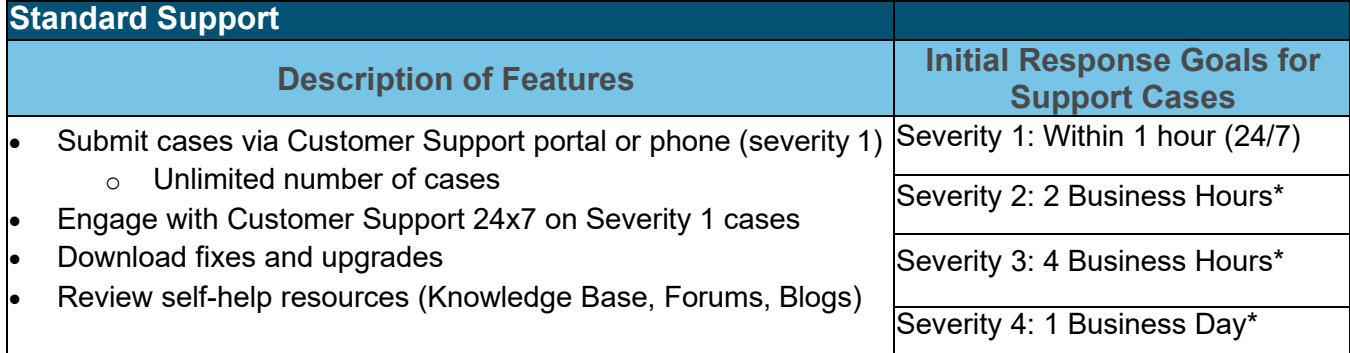

*\*Customer's local normal business hours, based on the time from an incident's submission online or telephonically*

#### **Severity Definitions**

Review the details below to ensure that you set a priority on your case which matches the associated business impact.

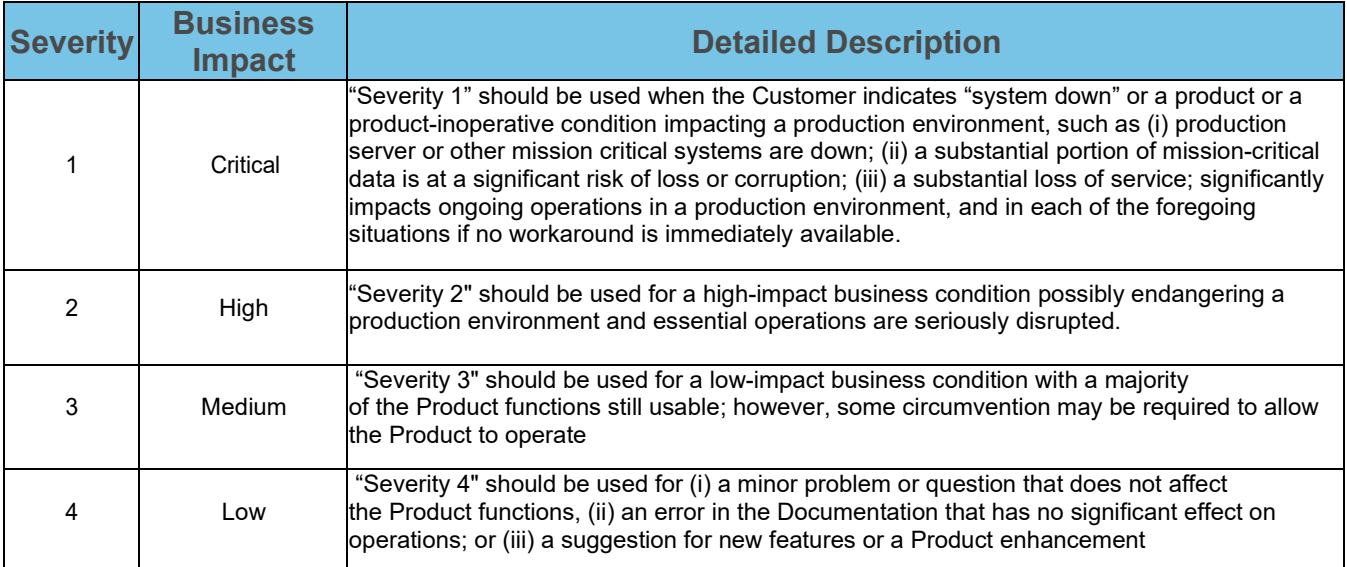

#### **Best Practices when working with support**

The following best practices have been proven to provide the quickest resolution times and overall best customer support experience:

- Submit one issue per case
- Specify the appropriate Severity
- Stay current on releases and fixes

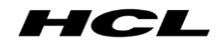

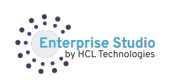

- Include the following details when submitting a case via the portal:
	- $\circ$  Clear problem description including:<br>
	Fxpected behavior
		- Expected behavior
		- Actual behavior
		- **Symptoms**
		- **Steps to reproduce**
	- $\circ$  Supporting documentation which may include:<br>
	Product log files
		- Product log files
		- **System log files including traces or error messages**
		- **Screenshots**
	- o Business Impact Details which may include:
		- Type of environment (Production, Test, Development, etc)
		- Specific target date(s) related to case (Go-Live, Project deadline, etc)
		- Number of users affected, frequency of issue, workarounds available

#### **Scope of Support**

The Support team is structured to provide remote problem determination and resolution for routine, product-specific, task-oriented questions regarding installation and product usage.

The following topics fall **in the scope** of what the Support team is structured to address:

- Providing solutions on Broadcom product related issues
- Provide work around if we don't have permanent solution
- Escalate and work with Broadcom support team to fix the product defects

The following topics fall **outside the scope** of what the Support team is structured to address:

- Support for third-party products or applications (not Broadcom software)
- Support for customer or third-party custom code
- Writing, debugging or troubleshooting custom code
- Support for out of support Broadcom Software, including without limitation, additional functionality or releases beyond the version for which Broadcom Product is supported
- Onsite or customer site support is not provided under this scope
- Training & education
- Support requiring skills outside the product knowledge
- For Broadcom SaaS related cases, we will redirect to Broadcom SaaS team and updates can be viewed from the support portal but Enterprise Studio does not own the case resolution

#### **Escalation Process**

If at any point in our support process, you feel we are not meeting our commitments to you (as outlined in this document), you may call our attention to such concern by pursuing one or more of the following

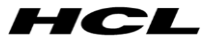

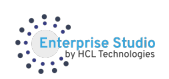

actions until such concern has been addressed:

- 1. Raise the severity of the case along with the details of the business impact of your problem to the support team
- 2. Raise a 'case concern' ticket in the support portal (Wolkensoft service desk ticketing tool), our support manager will reach out to you within 24 hours
- 3. If Severity 1, raise the priority of an existing case via telephone
	- 1-845-203-4325 (primary)
	- 1-669-467-1004 (back-up)

#### **Support Guide Updates**

We are constantly working to develop new services. We may also change our practices over time as our business and technology evolve, and this may involve changes to the way we provide services. As a result, we may update this Support Guide from time to time.

If we materially change our Support Guide, we will take steps to inform you of the change through notifications [on our website.](https://www.hcltech.com/enterprise-studio/Broadcom-software-support) If you continue to use our websites, applications, and online services after the date any revised Support Guide comes into effect, you will be deemed to have read and agreed to the revised Support Guide.

### **About Enterprise Studio**

Enterprise Studio by HCL Technologies is the leading provider and preferred services and education partner for Broadcom Enterprise Software solutions, and a leader in Agile transformation and DevOps consulting.

Whether you're an established Global 500 company or a new disruptive force in your industry, we can help you navigate complexities that come with competing in an inter-connected digital era.

We can help you achieve your desired business outcomes, quickly and confidently, by leveraging our team of seasoned technologists, coaches and educators and our power as a global solution provider and Tier 1 global value-added reseller of Broadcom CA Technologies enterprise and mainframe software.

To learn more visit: **[hcltech.com/enterprise-studio](https://www.hcltech.com/enterprise-studio)** Contact us at: **[enterprisestudio@hcl.com](mailto:enterprisestudio@hcl.com)**

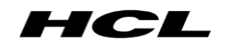